## **Kodak Esp7 All In One Printer Manual**

Thank you for reading **Kodak Esp7 All In One Printer Manual**. As you may know, people have look numerous times for their chosen readings like this Kodak Esp7 All In One Printer Manual, but end up in malicious downloads.

Rather than enjoying a good book with a cup of coffee in the afternoon, instead they cope with some malicious bugs inside their desktop computer.

Kodak Esp7 All In One Printer Manual is available in our book collection an online access to it is set as public so you can get it instantly.

Our book servers hosts in multiple countries, allowing you to get the most less latency time to download any of our books like this one.

Kindly say, the Kodak Esp7 All In One Printer Manual is universally compatible with any devices to read

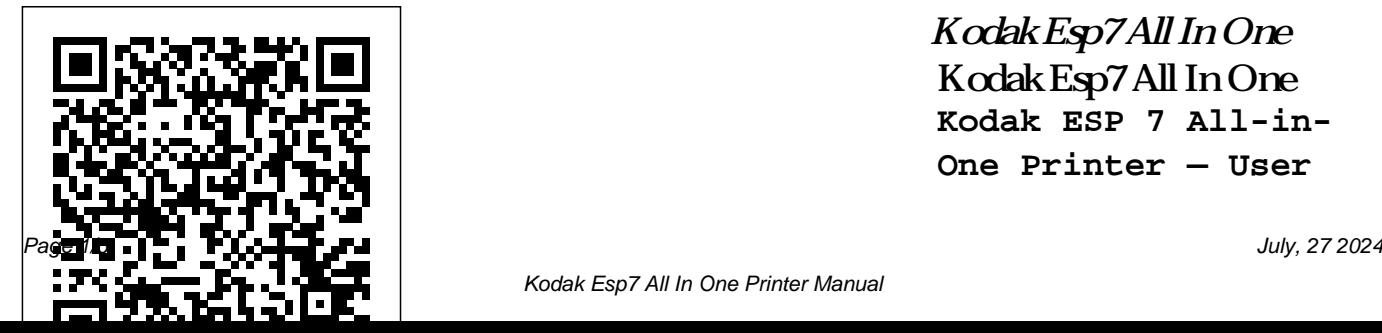

*Kodak Esp7 All In One* Kodak Esp7 All In One **Kodak ESP 7 All-in-One Printer — User**

Kodak Esp7 All In One Printer Manual

## **Guide**

KODAK ESP 7 All-in-One Printer series Full Driver & Software Package download for Microsoft Windows and <u>KodakESP7All-in-OnePrinter</u> MacOS X Operating Systems. Kodak printer driver is an application software program that works on a computer to communicate with a printer. Kodak ESP 7 Driver | Kodak Driver Downloads TFDirect 36V AC Adapter for Kodak ESP C310 C315

Kodak Office ESP-3 ESP-5 ESP-7 ESP-9 All-in-One Inkjet Printer Power Supply Cord Charger p/n: 1985613 4.1 out of 5 stars 8 \$13.59 \$ 13 . 59 — User Guide KODAK ESP 7 All-in-One Printer Home Center Software (including drivers) for MACINTOSH Operating Systems Driver and Software Details File Version: 7.9 *KODAK ESP 7 Driver and Software Downloads | KODAK Support* Kodak ESP 7 All-in-One Printer — User Guide. Table of Contents. 1 Getting Help . Help menu ; Getting answers to frequently-

asked questions ; Contacting Kodak Customer Service & Support

## **Amazon.com : Kodak ESP 7 All-in-One Printer ...**

Answers others found helpful. KODAK ESP 7 / ESP 9 All-in-One Printer Firmware - WINDOWS Operating Systems; Kodak ESP 5 All-in-One Printer — User Guide *KODAK All-in-One Printer Home Center Software (including ...*

Close all programs. Download the software onto your computer. Double-click the \*.exe file, then follow the onscreen instructions. When the

installation is complete, connect Printer — User Guide Table of All-in-One Printer Firmware -

your all-in-one printer to your computer. Select Start > Programs > Kodak > Kodak AiO Home Center.

## **Science, Art and Industry | Kodak**

The KODAK ESP 7 All-in-One Printer comes with a convenient 2-cartridge, 6-ink system. It also has a large 3 in. color LCD, memory card and USB slots, and a one-touch color copy feature that makes it *Replacement Printheads |* easy to print with or without a computer.

*Kodak ESP 7 All-in-One Printer — User Guide* Kodak ESP 7 All-in-One Contents > Troubleshooting > Print troubleshooting 9 Troubleshooting Print troubleshooting . Use this section to resolve print problems. Envelope printing incorrect. Probable Cause. The envelopes are not loaded troubleshooting) correctly. Corrective Action. Remove the envelopes from the paper tray. *Kodak* KODAK ESP 5250 All-in-One Printer Firmware -

Systems; KODAK ESP 3250 WINDOWS Operating WINDOWS Operating Systems; KODAK ESP C310 All-in-One Printer Firmware - WINDOWS Operating Systems; Setup for all-in-one printer (including the wireless connection and Kodak ESP 7 All-In-One Inkjet Printer for sale online | eBay Keep your printer functioning perfectly with KODAK Replacement Printheads **Kodak ESP 7 All-in-One Printer — User Guide** KODAK ESP 7 / ESP 9 All-in-One Printer Firmware -

WINDOWS Operating

Systems. Verify that the KODAK All-in-One Printer Home Center Software is installed and can communicate with your printer. Download the firmware file to your computer. Double-click the \*.exe file, then follow the onscreen instructions. Wait for "Update complete! You may now use your Kodak Printer." to appear on your computer. Kodak ESP 7 All-in-One Printer — User Guide Find helpful customer reviews and review ratings for Kodak ESP 7 All-in-One Printer at Amazon.com. Read honest and unbiased product reviews from our users.

Kodak ESP 7 Printer Drivers R&D capabilities, *| Kodakdrivers.com* Kodak is a technology company focused on imaging. We provide directly and through partnerships with other innovative companies hardware, software, consumables and services to customers in graphic arts, commercial print, publishing, packaging, electronic displays, entertainment and commercial films, and consumer products markets. With our world-class

innovative ... **KODAK ESP 7 / ESP 9 Allin-One Printer Firmware - WINDOWS ...** KODAK ESP 7 / ESP 9 Allin-One Printer Firmware - WINDOWS Operating Systems; KODAK All-in-One Printer Home Center Software (including drivers) - WINDOWS Operating Systems; Printer software installation; The all-in-one printer that was purchased from HSN or QVC is missing the software CD from the box. Installing

Printer Software on computer Kodak ESP 7 to share with with WINDOWS OS KODAK ESP 7 Driver Software Downloads | KODAK Driver Downloads Kodak ESP 7 Wireless All-in-One Printer Driver for Operating Systems (Macintosh and Windows). Kodak ESP 7 Driver Downloads With this version of software, you can easily download PrintProjects software, which helps you design, print, and share photo cards, calendars, books, and more. Amazon.com: Customer reviews: Kodak ESP 7 All-in-Systems. Kodak ESP 7 One Printer With the Ethernet connectivity, you can use the other PCs on the network. Featuring the KODACOLOR Vista (32-bit/64-bit), technology, this Kodak all-in-Windows Xp one printer gives you brilliant All-in-one printer support lab-quality photographs in just 28 seconds. *Software CD missing from ESP 7 all-in-one printer package.* Kodak ESP 7 All-in-One Printer Software Driver for Microsoft Windows and Macintosh Operating Printer Driver Downloads Compatibility: Windows 10 (32-bit/64-bit), Windows 8.1 (32-bit/64-bit), Windows 7 (32-bit/64-bit), Windows for WINDOWS 10 Operating System KODAK All-in-One Printer Home Center Software (including drivers) - WINDOWS Operating Systems KODAK ESP 7 / ESP 9 All-in-One Printer Firmware - WINDOWS Operating Systems The software CD is missing from my ESP 7 all-in-one printer package.

Kodak ESP 7 All-in-One Printer — User Guide Table of Contents > Printer Overview > Setting Up Your Printer 3 Setting Up Your Printer Selecting a printer location Configuring printer settings Configuring network settings Changing the printer connection type . Use this chapter to set up and start using your allin-one printer. Previous Next